МИНОБРНАУКИ РОССИИ

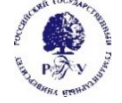

Федеральное государственное бюджетное образовательное учреждение высшего образования **"Российский государственный гуманитарный университет" (ФГБОУ ВО "РГГУ")**

ИНСТИТУТ ЭКОНОМИКИ, УПРАВЛЕНИЯ И ПРАВА ФАКУЛЬТЕТ УПРАВЛЕНИЯ КАФЕДРА МОДЕЛИРОВАНИЯ В ЭКОНОМИКЕ И УПРАВЛЕНИИ

# **ПРИКЛАДНЫЕ ТЕЛЕКОММУНИКАЦИОННЫЕ ТЕХНОЛОГИИ**

# РАБОЧАЯ ПРОГРАММА ДИСЦИПЛИНЫ

### **Направление: 42.04.01 – Реклама и связи с общественностью Направленность: Брендинг и деловая репутация**

**Уровень высшего образования: магистратура**

**Форма обучения:** *очно-заочная, заочная*

РПД адаптирована для лиц с ограниченными возможностями здоровья и инвалидов

Москва 2023

Прикладные телекоммуникационные технологии Рабочая программа дисциплины Составитель: кандидат технических наук, доцент С.В. Никифоров

Ответственный редактор доктор технических наук, Д.А. Кононов

УТВЕРЖДЕНО Протокол заседания кафедры брендинга и визуальных коммуникаций № 6 от 17.04.2023

# **ОГЛАВЛЕНИЕ**

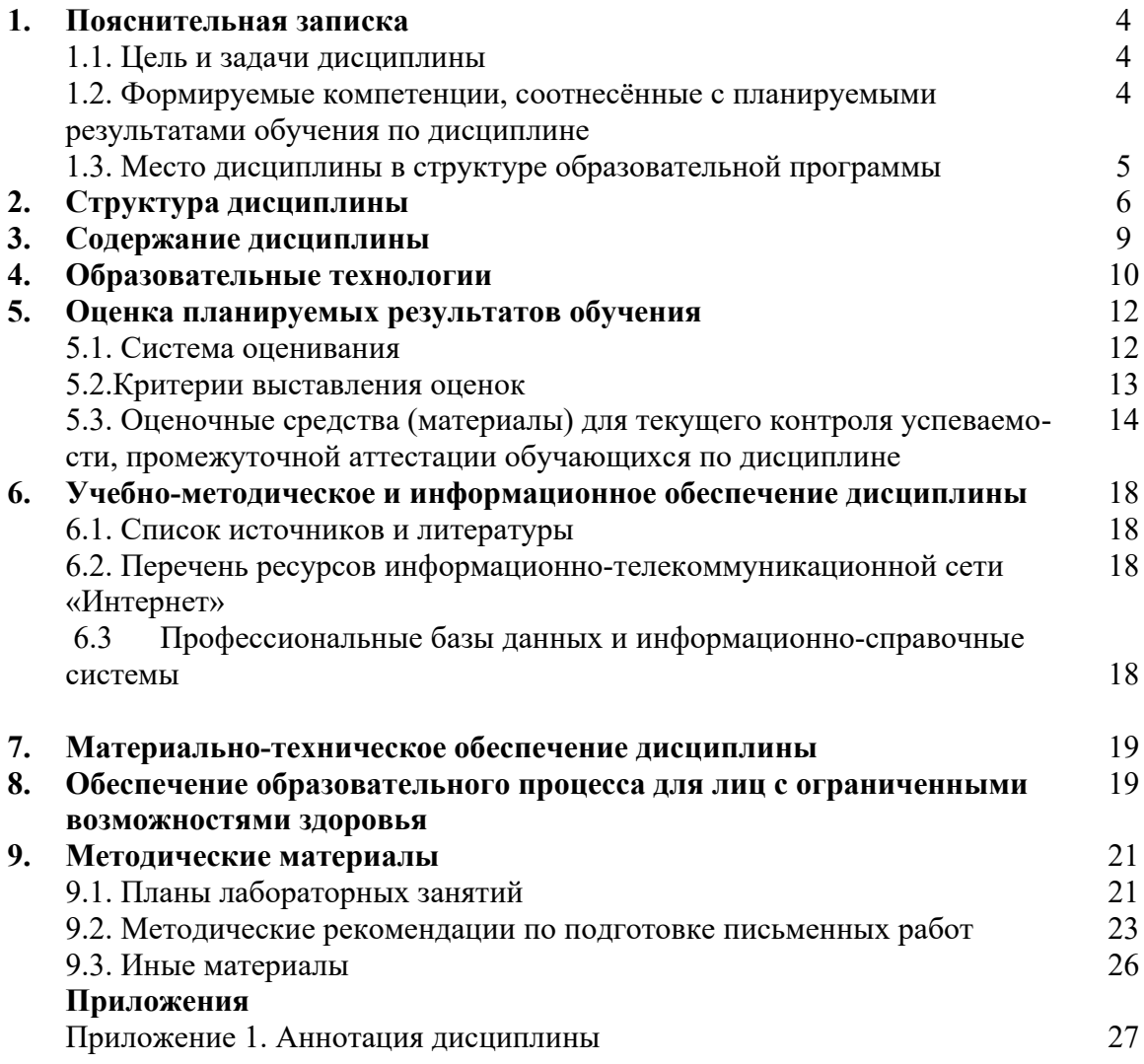

### 1. Пояснительная записка

#### 1.1. Цель и задачи дисциплины

Цель дисциплины - обучение теоретическим основам телекоммуникационных технологий, а также приобретение практических умений и навыков ориентации и информационного обмена в современных коммуникационных сетях.

Задачи дисциплины:

- $\mathbf{L}$ ориентация в локальных и глобальных коммуникационных сетях;
- изучение структуры сетевых протоколов;  $\mathbb{Z}^{\mathbb{Z}^2}$
- изучение основных телекоммуникационных служб;
- формирование у обучающихся навыков работы с клиентскими программами;  $\omega_{\rm{eff}}$
- формирование у обучающихся начальных навыков администрирования серверов.  $\mathbb{Z}^{\mathbb{Z}^2}$

1.2. Перечень планируемых результатов обучения по дисциплине, соотнесенных с индикаторами достижения компетенций

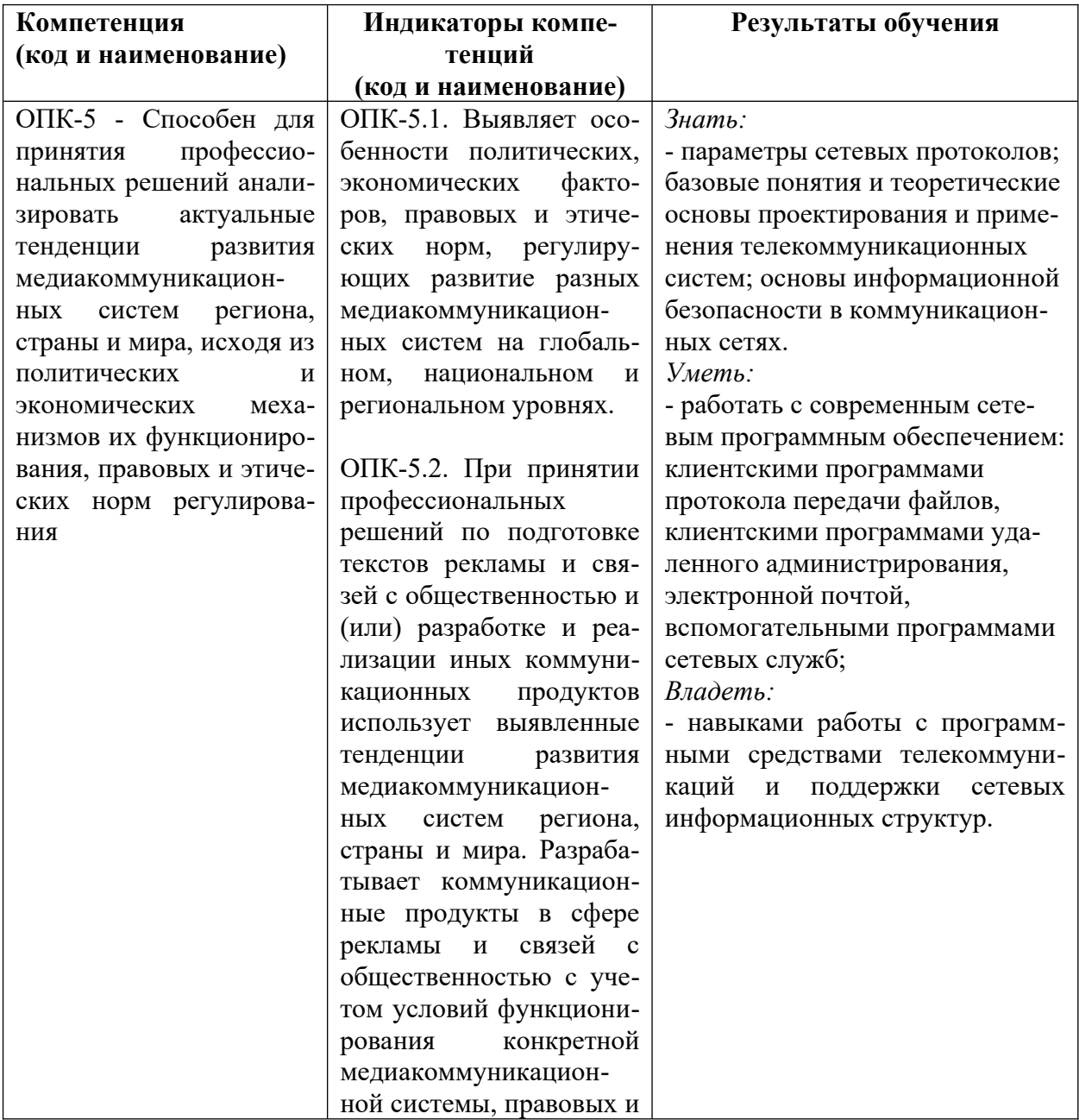

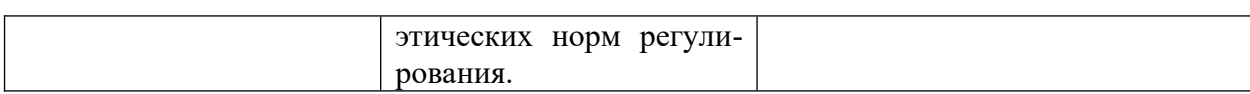

### 1.3. Место дисциплины в структуре образовательной программы

Дисциплина «Прикладные телекоммуникационные технологии» относится обязательной части блока дисциплин учебного плана по направлению подготовки 42.04.01 - Реклама и связи с общественностью, направленность «Брендинг и деловая репутация»

Лля освоения лисциплины необходимы знания, умения и владения, сформированные в ходе изучения следующих дисциплин и прохождения практик: Информационно-технологические инновации в коммуникативной индустрии

В результате освоения дисциплины формируются знания, умения и владения, необходимые для изучения следующих дисциплин и прохождения практик: профессиональнотворческая практика

### 2. Структура дисциплины

Общая трудоёмкость дисциплины составляет 3 з.е., 108 академических часа (ов).

### Структура дисциплины для очно-заочной формы обучения

Объем дисциплины в форме контактной работы обучающихся с педагогическими работниками и (или) лицами, привлекаемыми к реализации образовательной программы на иных условиях, при провелении учебных занятий:

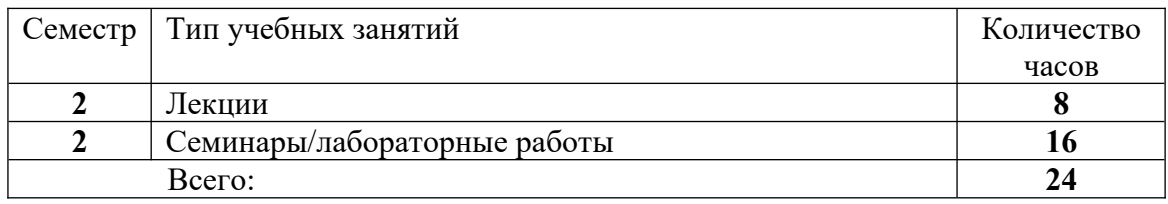

Объем дисциплины (модуля) в форме самостоятельной работы обучающихся составляет 66 академических часа(ов).

### Структура дисциплины для заочной формы обучения

Объем дисциплины в форме контактной работы обучающихся с педагогическими работниками и (или) лицами, привлекаемыми к реализации образовательной программы на иных условиях, при проведении учебных занятий:

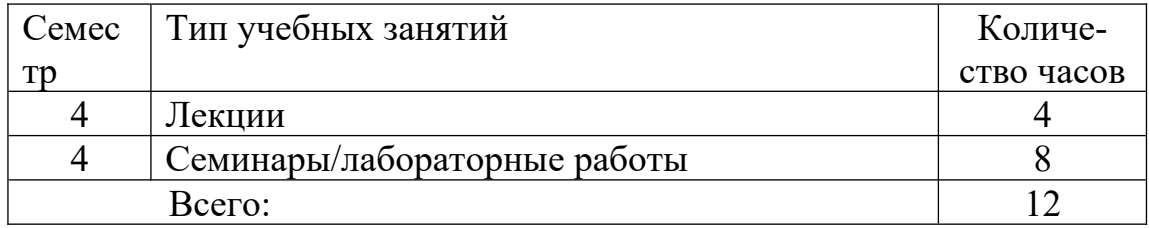

Объем дисциплины (модуля) в форме самостоятельной работы обучающихся составляет 87 академических часа(ов).

# 3. Содержание дисциплины

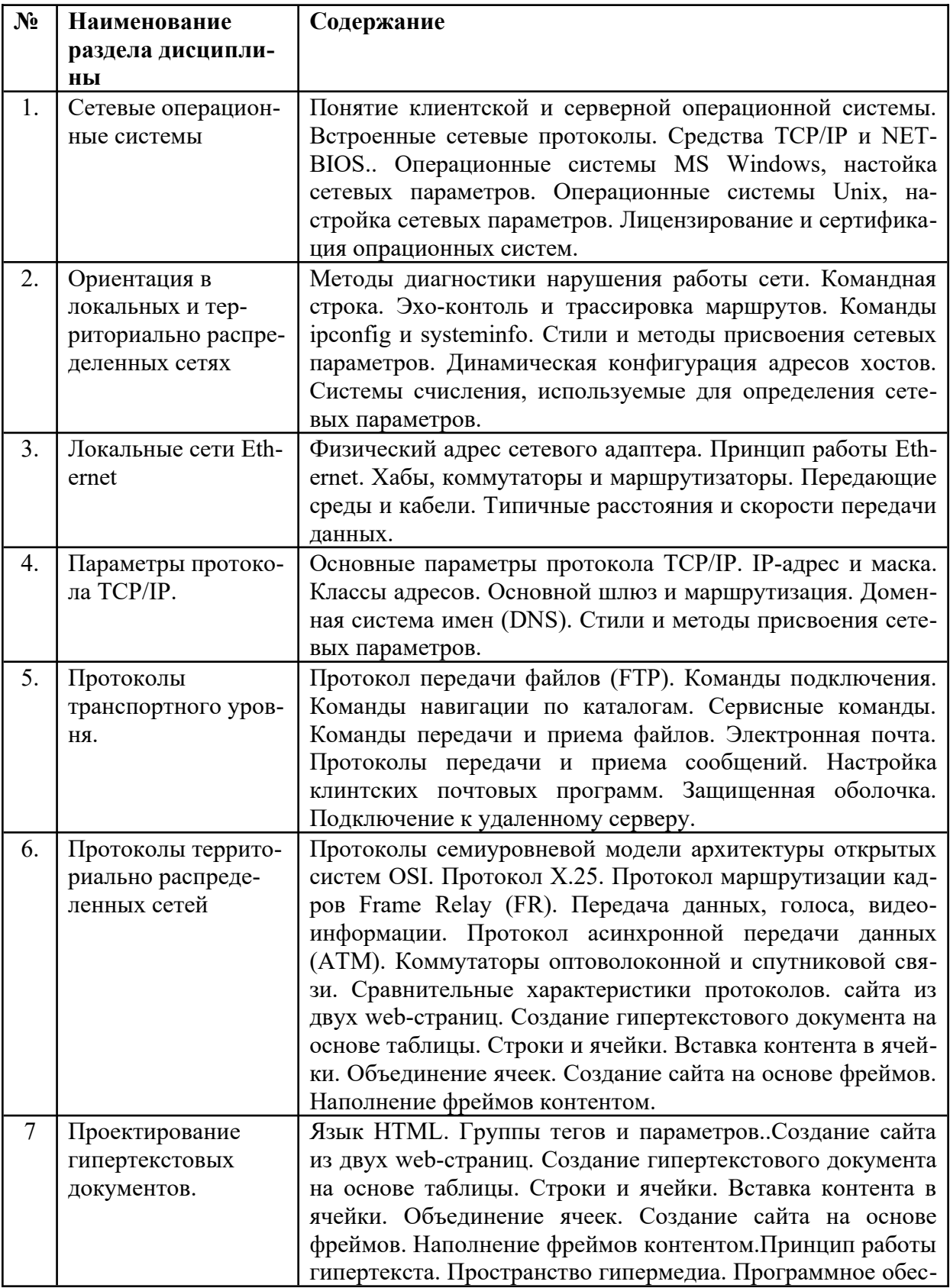

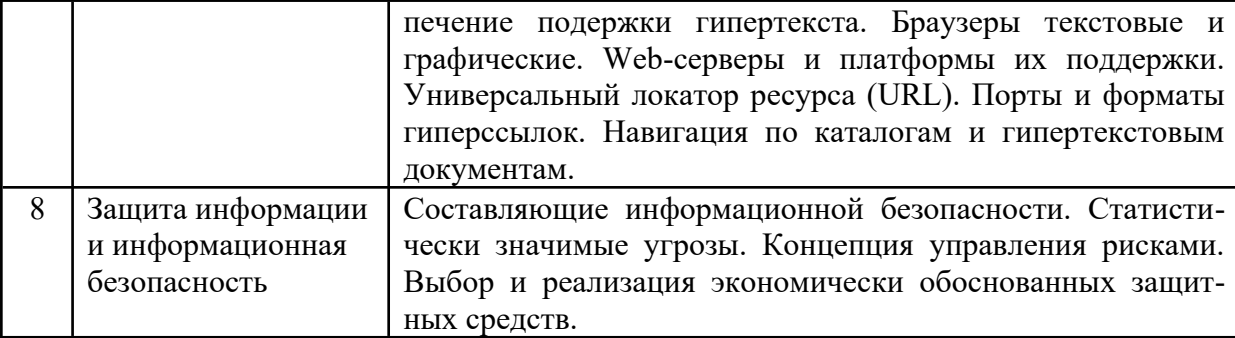

#### **4. Образовательные технологии**

При реализации программы дисциплины «Прикладные телекоммуникационные технологии» используются различные методы изложения лекционного материала в зависимости от конкретной темы – подготовительная лекция, лекции с применением техники обратной связи, лекция с разбором конкретных ситуаций, лекция-беседа.

Практические работы предназначены для освоения и закрепления теоретического материала, изложенного на лекциях. Особенностью практических работ является максимальная направленность на самостоятельную работу обучающихся, работу в небольших группах, выступление перед аудиторией, проведение дискуссий и обсуждений. Для этого могут применяться такие активные и интерактивные формы занятий, как проблемное обучение или технология «обучение в сотрудничестве», метод проектов, контекстное обучение, обучение на основе опыта.

С целью проверки усвоения обучающимися необходимого теоретического минимума, на практических работах проводятся устные экспресс-опросы по лекционному материалу.

Консультации представляют собой своеобразную форму проведения лекционных занятий, основным содержанием которых является разъяснение отдельных, часто наиболее сложных или практически значимых вопросов изучаемой программы.

Самостоятельная работа обучающихся направлена на закрепление полученных навыков и на приобретение новых теоретических и фактических знаний, выполняется в читальном зале библиотеки и в домашних условиях, подкрепляется учебно-методическим и информационным обеспечением (учебники, учебно-методические пособия, конспекты лекций, электроннй курс лекций).

Для активизации образовательной деятельности с целью формирования и развития профессиональных навыков обучающихся, используются формы проблемного, контекстного, индивидуального и междисциплинарного обучения.

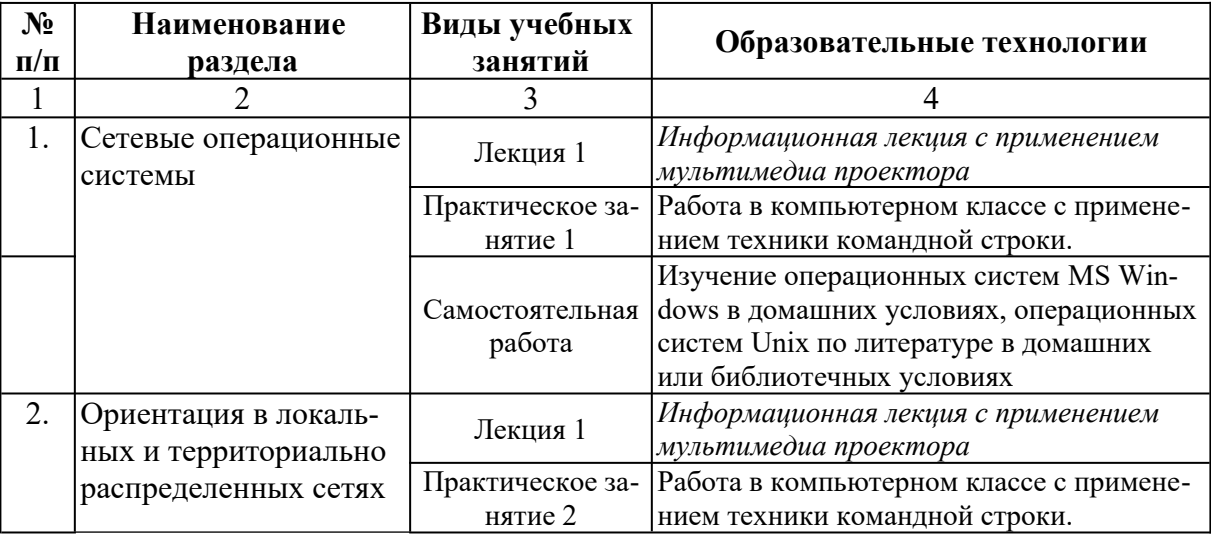

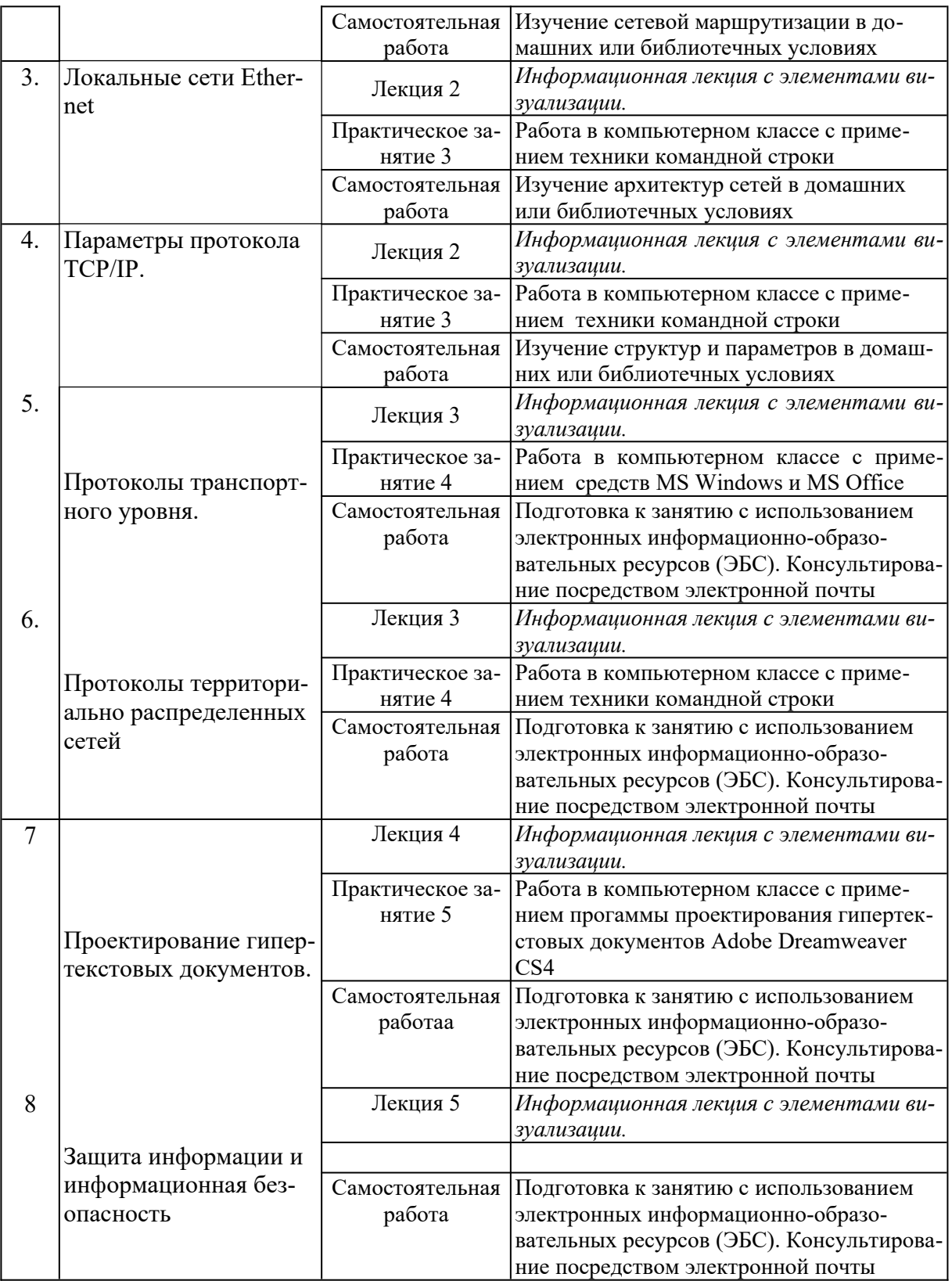

В период временного приостановления посещения обучающимися помещений и территории РГГУ. для организации учебного процесса с применением электронного обучения и дистанционных образовательных технологий могут быть использованы следующие образовательные технологии:

– видео-лекции**;**

– онлайн-лекции в режиме реального времени;

– электронные учебники, учебные пособия, научные издания в электронном виде и доступ к иным электронным образовательным ресурсам;

– системы для электронного тестирования;

– консультации с использованием телекоммуникационных средств.

#### **5. Оценка планируемых результатов обучения**

### **5.1. Система оценивания**

В процессе изучения дисциплины проводится рейтинговый контроль знаний студентов в соответствии с Положением РГГУ о его проведении. Он предполагает учет результатов написания тестов и докладов на практических занятиях, результатов самостоятельной работы по выполнению аналитических заданий, а также степени участия магистрантов в дискуссиях, при обсуждении проблемных вопросов и докладов на практических занятиях.

Общая оценка успеваемости обучающихся по дисциплине «Прикладные телекоммуникационные технологии» выставляется за совокупный результат:

активного присутствия на лекциях (максимальное количество баллов – 10);

выполнения самостоятельного исследования (практические работы 1-2) (максимальное количество баллов – 20);

выполнения самостоятельного проектирования (практические работы 3-5) (максимальное количество баллов – 30);

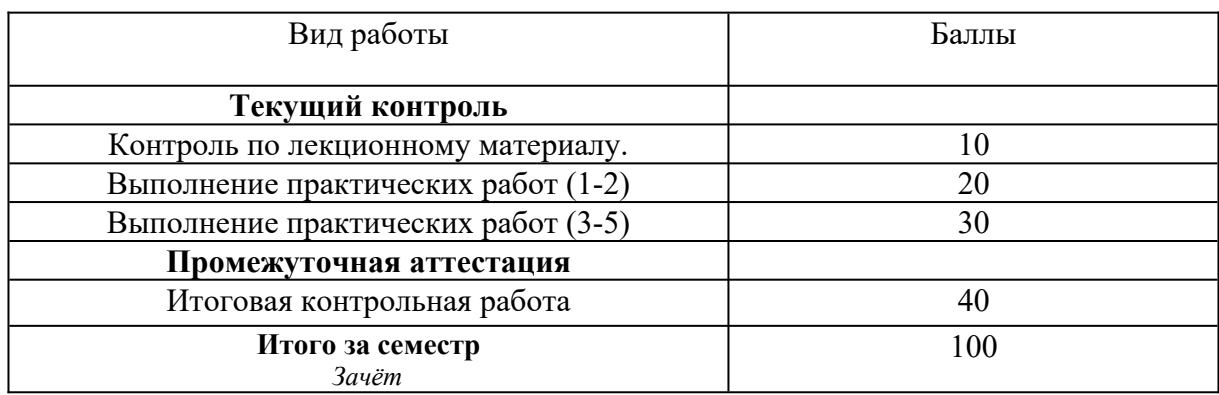

выполнения итоговой контрольной работы (максимальное количество баллов – 40).

Максимально возможная сумма баллов, набираемых студентом в течение семестра, составляет – 100 баллов.

Полученный совокупный результат конвертируется в традиционную шкалу оценок и в шкалу оценок Европейской системы переноса и накопления кредитов (European Credit Transfer System; далее – ECTS) в соответствии с таблицей:

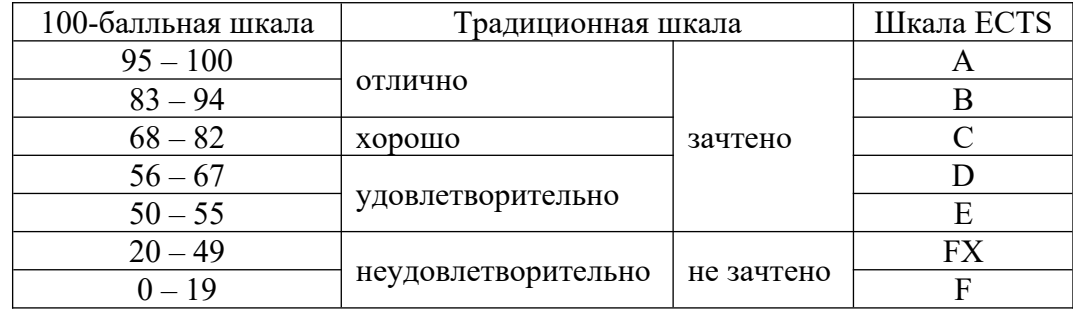

#### **5.2. Критерии выставления оценки по дисциплине**

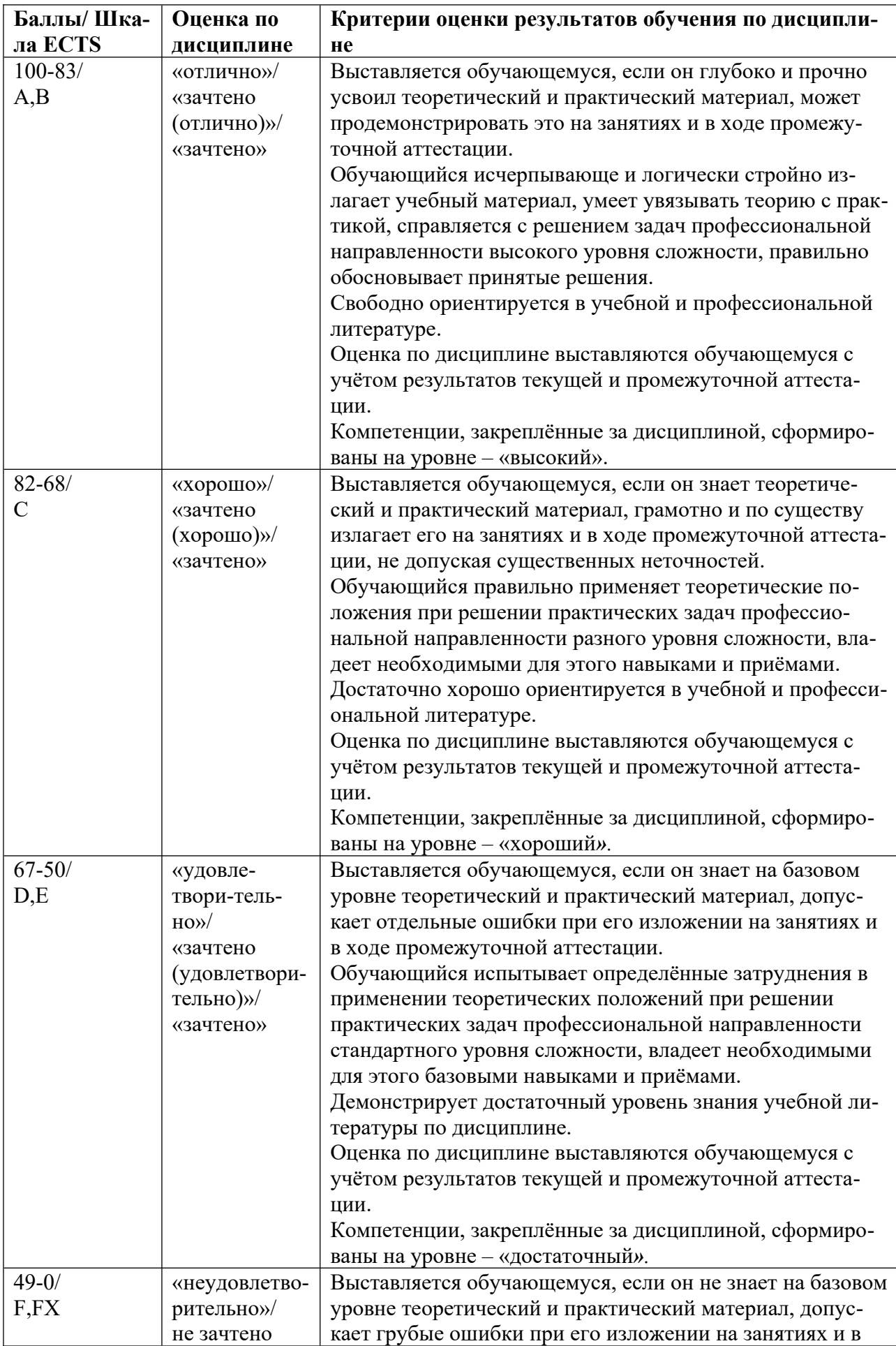

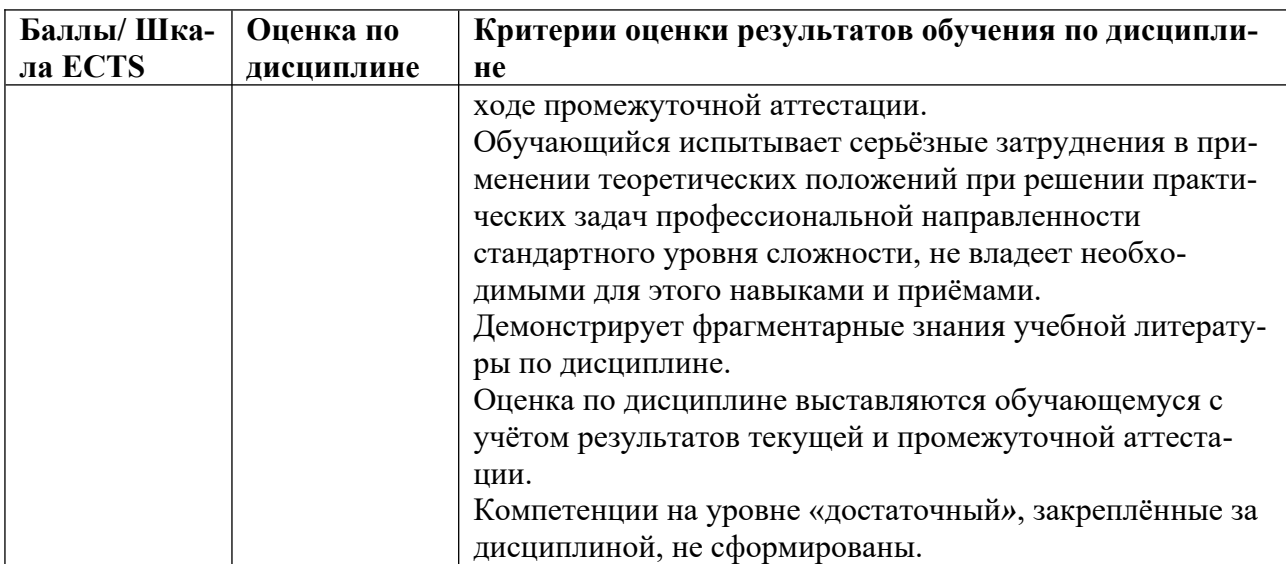

### 5.3. Оценочные средства (материалы) для текущего контроля успеваемости, промежуточной аттестации обучающихся по дисциплине

### Оценочные средства текущего контроля

По итогам изучения каждой темы проводятся устные и письменные блиц-опросы в рамках контрольных вопросов по курсу.

При оценивании устного блиц-опроса на лекционном занятии учитываются:

- знание содержания обсуждаемых проблем, умение использовать ранее изученный теоретический материал и терминологию научных исследований (0-2 баллов).

При выполнении практического задания (исследоватльского проекта) учитывается:

- полнота и точность выполненной работы (0-25);
- оформление работы (0-5);

- представление результатов выполненной работы (0-10).

Тестирование по лекционному материалу включает вопросы по ключевым темам дисциплины и проводится в течение семестра после изучения соответствующего теоретического материала.

#### Задания для текущего контроля ОПК-5.1, 5.2

#### Вариант 1.

1. Услуга по размещению и хранению файлов клиента на сервере организации, предоставляющей подобную услугу - это ...

- а) Хостинг
- **b**) Провйдер
- c) WEB-сайт
- d) Социальные сети

#### 2. Какой протокол является базовым протоколом Интернета?

- a) FTP
- b) TCP/IP
- c) URL
- d) DNS

3. ivanov@rambler.ru Что в этом адресе электронной почты означает имя сервера?

- a) rambler
- b) ivanov
- c) rambler.ru
- d) ivanov@rambler.ru
- e) ivanov $(a)$

### 4. На каком языке записываются Web-страницы?

- a) Pascal
- b)  $C++$
- c) HTML
- d) Visual Basic

### 5. www.klyaksa.net Что является доменом верхнего уровня в этом адресе?

- a) net
- b) klyaksa.net
- c) www.klyaksa.net
- d) www.klyaksa
- e) www

6. Как называются программы, позволяющие просматривать Web- страницы:

- а) Адаптеры
- **b)** Операционные системы
- с) Браузеры
- d) Трансляторы
- 7. Провайдер Интернета это:
	- а) техническое устройство;
	- b) антивирусная программа;
	- с) организация поставщик услуг Интернета;
	- d) средство просмотра Web-страниц.
- 8. Электронная почта позволяет передавать:
	- а) только сообщения;
	- b) только файлы;
	- с) сообщения и приложенные файлы;
	- d) видеоизображение.

### 9. Гипертекст - это:

- а) очень большой текст;
- b) текст, в котором могут осуществляться переходы по выделенным ссылкам;
- с) текст, набранный на компьютере;
- d) текст, в котором используется шрифт большого размера
- 10. Теги языка HTML- это...
	- а) названия элементов страницы
	- **b**) набор символов
	- с) окно браузера

 $11. \text{ URL} - 3$ то

- а) прикладной протокол
- b) название языка, на котором создаются Web-страницы
- с) адрес ресурса в сети Интернет

12. Какая программа из пакета MS Internet Explorer предназначена для общения по электронной почте

- а) Обозреватель
- b) Outlook Express
- c) NetMeeting

### 13. Базовый протокол Интернета

- a) TCP/IP
- b) HTTP
- $c)$  FTP

### 14. Почтовая программа может работать по протоколу

- a) POP3
- b) SMTP
- $c)$  HTTP
- d) IMAP

### 15. Отметьте правильные IP-адреса

- a)  $125.34.2$
- b)  $125.34.12.1$
- c)  $168.257.89.11$
- d)  $11.0.0.0$
- e) 157.255.45.7

### Вариатнт 2.

- 1. Компьютерная сеть это
	- а) группа компьютеров, объединенных линиями связи
	- b) вид услуг, которые предоставляются пользователям
	- с) сервер, предназначенный для поиска информации в Интернете
	- d) программа, которая пересылает на компьютеры пользователей веб-страницы и файлы по запросу браузера
- 2. Заполните пропуск в предложении.

Работа вычислительных сетей, т. е. обмен данными и взаимосвязь клиентов, выполняется в соответствии с достаточно сложными ... (правилами) взаимодействия.

3. Выберите несколько вариантов ответа.

Аппаратными элементами, из которых состоит любая локальная вычислительная сеть являются:

- а) Компьютеры, между которыми осуществляется связь
- **b)** Компьютерный вычислитель
- с) Узловые устройства
- d) Кабели

#### е) Инженерный калькулятор

4. Заполните пропуск в предложении.

... - это последовательность символов, заключенных между знаками < и >

5. Выберите несколько вариантов ответа.

Коллективными сетевыми сервисами в Интернете являются

- а) Чат
- b) Служба мгновенных сообщений
- с) Форум
- d) Личные объявления

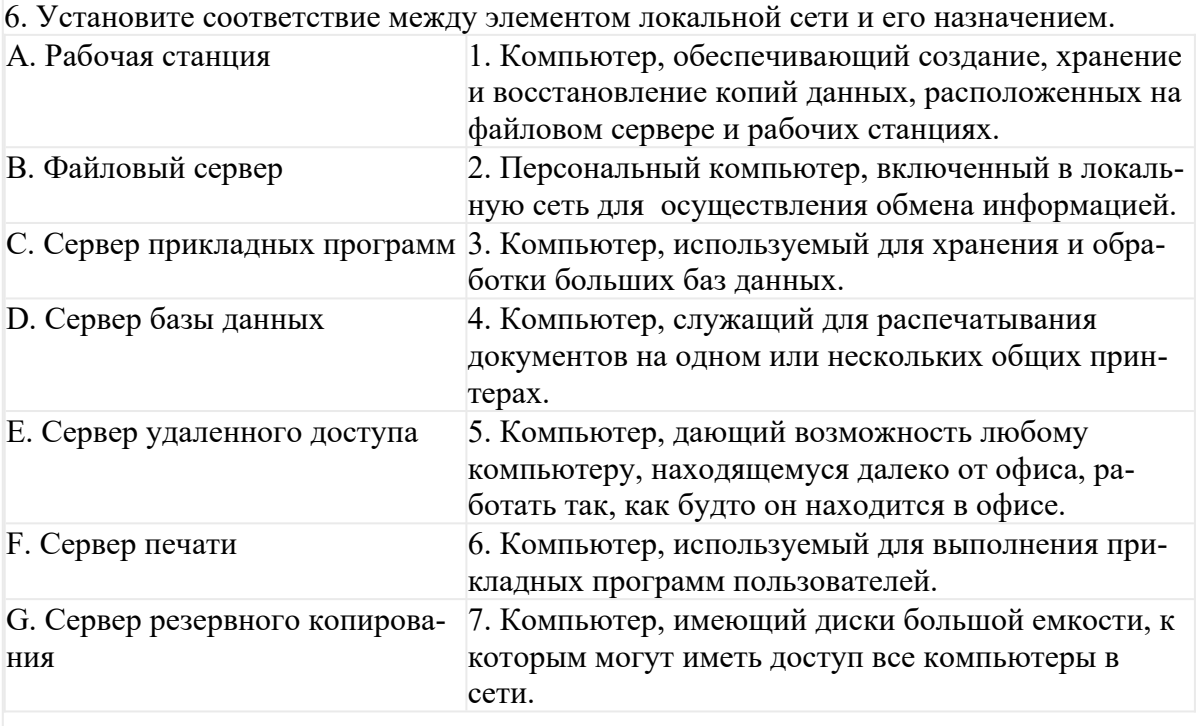

#### 7. Выберите несколько вариантов ответа.

Способами подключения к Интернет по беспроводным технологиям являются

- а) ADSL-телефонная связь
- **b)** Коаксиальный кабель
- c) Wi-Fi
- d) WiMax
- е) GPRS-мобильная связь
- f) Спутниковая связь

8. Заполните пропуск в предложении.

Текст, содержащий активные ссылки (гиперссылки) на другие документы называется . . . .

#### 9. Заполните пропуск в предложении.

... - это группа веб-страниц, которые объединены общей темой и оформлением, связаны гиперссылками и расположены на одном сервере.

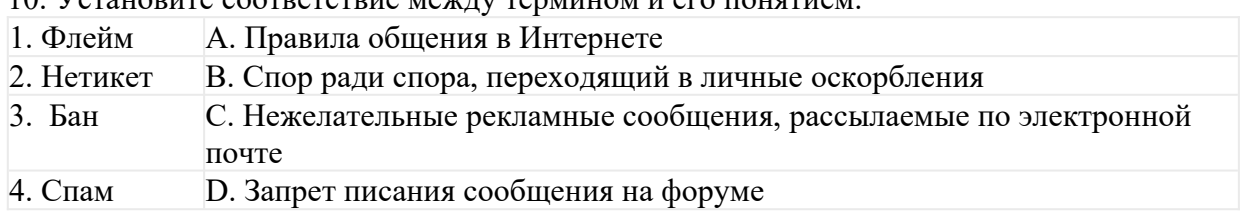

10. Установите соответствие между термином и его понятием

11. Выберите один вариант ответа.

Программой- браузером не является

- a) Google Chrome
- b) Skype
- c) Mozilla Firefox
- d) Opera
- e) Safari
- f) Internet Explorer

12. Поисковый запрос для поисковой системы в Интернете представляет собой ключевое слово или несколько ключевых слов, соединенных между собой знаками логических операций И, ИЛИ, НЕ.

Установите соответствие между знаками логических операций и процессами поиска в поисковой системе.

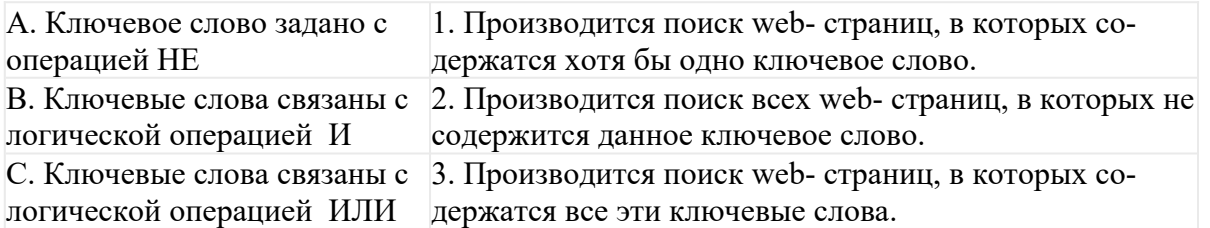

13. Установите правильную последовательность частей URL-адреса документа в Интернете.

- a) //www.kursypk.ru
- b) http:
- c)  $/z11.jpg$
- d) /images/Materials

14. Отметьте правильные адреса Web-страниц

- a) http://www.home.dom.ru/index.htm
- b) http:\\www.narod.ru\default.htm
- c) www://yandex.ru/main.htm
- d) http://groups.com
- e) http://ftp://www.mail.ru/index.htm

15. Группа компьютеров, связанных каналами передачи информации и находящимися в пределах здания называется

- а) глобальной компьютерной сетью
- b) информационной системой с гиперсвязями
- с) локальной компьютерной сетью
- d) электронной почтой

### **Оценочные материалы для промежуточной аттестации обучающихся по дисциплине**

#### **Перечень контрольных вопросов по курсу дисциплины** *(экзамен)*

- 1. Общее понятие web-пространства
- 2. Какие системы счисления используются для записи сетевых параметров?
- 3. Сетевые адаптеры, тип и адрес.
- 4. Назначение IP-адреса и маски.
- 5. Назначение шлюза и маршрутизаторов.
- 6. Опишите принцип функционирования системы DNS.
- 7. Может ли хост иметь более одного IP-адреса?
- 8. Каковы стили задания сетевых параметров?
- 9. Для сего используется протокол DHCP?
- 10. Сравнительные характеристики web-серверов.
- 11. Сравнительные характеристики программ проектирования гипертекстовых документов.
- 12. Базисные теги.
- 13. Может ли в одном хосте существовать несколько web-узлов? В каких случаях?
- 14. Какие теги и параметры используются для индексирования страниц?
- 15. Основные параметры тега href.
- 16. Основные параметры тега img.
- 17. Универсальный локатор ресурсов (URL).
- 18. Кодировка фона и цветов.
- 19. Параметры таблиц.
- 20. Параметры форм.
- 21. Параметры фреймов.
- 22. Навигация по каталогам сайта.
- 23. Коррекция страниц без использования программ проетирования сайтов.
- 24. Ссылки на закладки.
- 25. Объединение и добавление строк и столбцов таблиц.
- 26. Пересылка сайтов на сервер.

*Промежуточная аттестация* подводит итог учебного процесса в течение всего семестра по дисциплине «Прикладные телекоммуникационные технологии». Преподаватель определяет количество баллов (60 баллов максимально), полученных в ходе текущего контроля (результаты тестирования по лекционному курсу, результаты выполнения практических работ), а также баллы, полученные на экзамене (40 баллов максимально). Данные баллы вносит преподаватель в Личном кабинете ЭИОС (электронная информационно-образовательная среда) [http://www.rsuh.ru/sveden/electronic-information-educational](http://www.rsuh.ru/sveden/electronic-information-educational-environment/)[environment/](http://www.rsuh.ru/sveden/electronic-information-educational-environment/).

*Итоговая контрольная работа* проводится по теоретическому материалу в конце семестра.

Контрольная работа проводится после теоретического и практического изучения тем и содержит задания, связанные с методами и моделями.

**В случае не аттестации** магистранта по курсу пересдача дисциплины осуществляется в форме традиционного экзамена, на котором магистранту при наличии сданных отчетов по практическим работам предлагается два вопроса из списка контрольных вопросов по дициплине.

Экзамен считается сданным, если представлен отчет по выполнению практических работ, получены ответы на вопросы.

*Промежуточная аттестация* При проведении промежуточной аттестации студент должен ответить на 2 вопроса теоретического характера.

При оценивании ответа на вопрос теоретического характера учитывается:

- теоретическое содержание освоено не полностью, знание материала носит фрагментарный характер, имеются явные ошибки в ответе (до 5 баллов);

- теоретическое содержание освоено частично, допущено не более двух-трех недочетов (до 10 баллов);

- теоретическое содержание освоено почти полностью, допущено не более одного-двух недочетов (до 15 баллов);

- теоретическое содержание освоено полностью, грамотное использование специализированной терминологии, оригинальные выводы, дается ссылка на источники (20 баллов).

При оценивании ответа на вопрос практического характера учитывается:

- ответ содержит менее 30% правильного решения (0-5 баллов);
- ответ содержит 31-79 % правильного решения (6-15 баллов);
- ответ содержит 80% и более правильного решения (15- 20 баллов).

#### **6. Учебно-методическое и информационное обеспечение дисциплины**

#### *6.1. Список источников и литературы*

#### Источники

- 1. ГОСТ 7.1-2003. «Система стандартов по информации, библиотечному и издательскому делу. Библиографическая запись. Библиографическое описание. Общие требования и правила составления». – Введ. 25.11.2003. – Консультант Плюс. – Режим доступа: http://www.consultant.ru/cons/cgi/online.cgi? req=doc;base=STR;n=13274#012593013553007448 – (Дата обращения 10.11.2018).
- 2. Федеральный закон от 27.07.2006 N 149-ФЗ (ред. от 19.07.2018) "Об информации, информационных технологиях и о защите информации". Консультант Плюс. – Режим доступа: [http://www.consultant.ru/cons/cgi/online.cgi?](http://www.consultant.ru/cons/cgi/online.cgi?req=doc&base=LAW&n=302975&fld=134&dst=1000000001,0&rnd=0.05539416366819572#0388293348974293) [req=doc&base=LAW&n=302975&fld=134&dst=1000000001,0&rnd=0.0553941636681957](http://www.consultant.ru/cons/cgi/online.cgi?req=doc&base=LAW&n=302975&fld=134&dst=1000000001,0&rnd=0.05539416366819572#0388293348974293) [2#0388293348974293](http://www.consultant.ru/cons/cgi/online.cgi?req=doc&base=LAW&n=302975&fld=134&dst=1000000001,0&rnd=0.05539416366819572#0388293348974293)
- 3. Федеральный закон от 06.04.2011 N 63-ФЗ (ред. от 23.06.2016) "Об электронной подписи" (с изм. и доп., вступ. в силу с 31.12.2017). Консультант Плюс. – Режим доступа: [http://www.consultant.ru/cons/cgi/online.cgi?](http://www.consultant.ru/cons/cgi/online.cgi?req=doc&base=LAW&n=220806&fld=134&dst=1000000001,0&rnd=0.0011950150344569588#09576724218430687) [req=doc&base=LAW&n=220806&fld=134&dst=1000000001,0&rnd=0.0011950150344569](http://www.consultant.ru/cons/cgi/online.cgi?req=doc&base=LAW&n=220806&fld=134&dst=1000000001,0&rnd=0.0011950150344569588#09576724218430687) [588#09576724218430687](http://www.consultant.ru/cons/cgi/online.cgi?req=doc&base=LAW&n=220806&fld=134&dst=1000000001,0&rnd=0.0011950150344569588#09576724218430687)
- 4. Федеральный закон от 27.07.2006 N 152-ФЗ (ред. от 31.12.2017) "О персональных данных". Консультант Плюс. - Режим доступа: [http://www.consultant.ru/cons/cgi/](http://www.consultant.ru/cons/cgi/online.cgi?req=doc&base=LAW&n=286959&fld=134&dst=1000000001,0&rnd=0.8325414622426185#040126364821764404) online.cgi? [req=doc&base=LAW&n=286959&fld=134&dst=1000000001,0&rnd=0.8325414622426185](http://www.consultant.ru/cons/cgi/online.cgi?req=doc&base=LAW&n=286959&fld=134&dst=1000000001,0&rnd=0.8325414622426185#040126364821764404) [#040126364821764404](http://www.consultant.ru/cons/cgi/online.cgi?req=doc&base=LAW&n=286959&fld=134&dst=1000000001,0&rnd=0.8325414622426185#040126364821764404)

#### Литература основная

1. Никифоров С.В. Введение в сетевые технологии. Элементы применения и администрирования сетей: 2-е изд. учебное пособие / С.В. Никифоров – М. : Финансы и статистика., 2007 – 224 с.

- 2. Основы информационной безопасности. Курс лекций/ Учебное пособие/ Издание второе, исправленное / Галатенко В.А. П/ред. Чл.-корр. РАН В.Б. Бетелина/ М.: ИНТУИТ.РУ «Интернет-университет информационных технологий», 2004 – 264 с.
- 3. Амирова, З.Б. Управление рисками : методические рекомендации по практическим занятиям / З.Б. Амирова.— Москва : Альтаир-МГАВТ, 2019. — 28 с. - Текст: электронный. - URL: <https://znanium.com/catalog/product/1033832>

Литература дополнительная

- 1. Козлов А.С. Проектирование и исследование бизнес-процессов. [Электронный ресурс] / А.С. Козлов . – Электронные текстовые данные. – М.: Флинта, 2011. – 272с. – Режим доступа: [http://biblioclub.ru/index.php?page=book\\_view&book\\_id=1035413](http://biblioclub.ru/index.php?page=book_view&book_id=1035413)[.http://znani](http://znanium.com/bookread2.php?book=451186)[um.com/bookread2.php?book=451186](http://znanium.com/bookread2.php?book=451186)
- 2. Информационные технологии управления проектами: Учебное пособие / Н.М. Светлов, Г.Н. Светлова. – 2-e изд., перераб. и доп. – М.: НИЦ Инфра-М, 2015. – 232 с.: 60x90 1/16. – (Высшее образование). (переплет) ISBN 978-5-16-004472-9. – Режим доступа: [http :// znanium. com / bookread 2. php ? book =429103](http://znanium.com/bookread2.php?book=429103)
- 3. Основы работы в Microsoft Office 2013: Учебное пособие / Кузин А.В., Чумакова Е.В. – М.:Форум, НИЦ ИНФРА-М, 2017. – 160 с. – (Высшее образование) – Режим доступа: [http :// znanium. com / bookread 2. php ? book =495075](http://znanium.com/bookread2.php?book=495075)
- 4. Руководство по улучшению бизнес-процессов / Милицкая Е.; Под ред. Оверченко М. – М.:Альпина Пабл., 2016. – 130 с.: 60x90 1/16 (Переплёт) ISBN 978-5-9614-5341-6 – Режим доступа: http://znanium.com/catalog/product/923709

### *6.2. Перечень ресурсов информационно-телекоммуникационной сети «Интернет»*

- 1. ITIL. [Электронный ресурс]. [2018]. Режим доступа: http://www.itil.co.uk/
- 2. ARIS. [Электронный ресурс]. [2018]. Режим доступа: https:// www.ariscommunity.com/
- 3. Официальный сайт компании «Логика бизнеса». [Электронный ресурс]. [2018]. Режим доступа: http://ecm.blogic20.ru/
- 4. Официальный сайт компании «Электронныые офисные системы». [Электронный ресурс]. – [2018]. – Режим доступа: https://www.eos.ru/
- 5. Официальный сайт компании «Docsvision». [Электронный ресурс]. [2018]. Режим доступа: https://docsvision.com/
- 6. Официальный сайт компании «Хоулмонт». [Электронный ресурс]. [2018]. Режим доступа: https://www.tezis-doc.ru/
- 7. Официальный сайт компании «ELMA». [Электронный ресурс]. [2018]. Режим доступа: https://www.elma-bpm.ru/
	- 8. Национальная электронная библиотека (НЭБ) www.rusneb.ru
	- 9. ELibrary.ru Научная электронная библиотека www.elibrary.ru
	- 10. Электронная библиотека Grebennikon.ru www.grebennikon.ru
	- 11. Cambridge University Press
	- 12. PrоQuest Dissertation & Theses Global
	- 13. SAGE Journals
	- 14. Taylor and Francis
	- 15. JSTOR

## *6.3 Профессиональные базы данных и информационно-справочные системы*

Доступ к профессиональным базам данных: https://liber.rsuh.ru/ru/bases

Информационные справочные системы:

1. Консультант Плюс

2. Гарант

#### **7. Материально-техническое обеспечение дисциплины**

В качестве материально-технического обеспечения дисциплины необходимы:

- для проведения лекций – аудитория соответствующих размеров, оборудованная видеопроекционным оборудованием для презентаций, средствами звуковоспроизведения и экраном;

- для проведения практических работ – компьютерный класс, оборудованный видеопроекционным оборудованием для презентаций, экраном.

В компьютерных классах должны быть установлены следующие программные средства:

- 1. Windows
- 2. Microsoft Office
- 3. Adobe Master Collection
- 4. AutoCAD
- 5. Archicad
- 6. SPSS Statisctics
- 7. ОС «Альт Образование»
- 8. Visual Studio
- 9. Adobe Creative Cloud

### **8. Обеспечение образовательного процесса для лиц с ограниченными возможностями здоровья**

В ходе реализации дисциплины используются следующие дополнительные методы обучения, текущего контроля успеваемости и промежуточной аттестации обучающихся в зависимости от их индивидуальных особенностей:

для слепых и слабовидящих:

- лекции оформляются в виде электронного документа, доступного с помощью компьютера со специализированным программным обеспечением;

- письменные задания выполняются на компьютере со специализированным программным обеспечением, или могут быть заменены устным ответом;

- обеспечивается индивидуальное равномерное освещение не менее 300 люкс;

- для выполнения задания при необходимости предоставляется увеличивающее устройство; возможно также использование собственных увеличивающих устройств;

- письменные задания оформляются увеличенным шрифтом;

- экзамен и зачёт проводятся в устной форме или выполняются в письменной форме на компьютере.

для глухих и слабослышащих:

- лекции оформляются в виде электронного документа, либо предоставляется звукоусиливающая аппаратура индивидуального пользования;

- письменные задания выполняются на компьютере в письменной форме;

- экзамен и зачёт проводятся в письменной форме на компьютере; возможно проведение в форме тестирования.

для лиц с нарушениями опорно-двигательного аппарата:

- лекции оформляются в виде электронного документа, доступного с помощью компьютера со специализированным программным обеспечением;

- письменные задания выполняются на компьютере со специализированным программным обеспечением;

- экзамен и зачёт проводятся в устной форме или выполняются в письменной форме на компьютере.

При необходимости предусматривается увеличение времени для подготовки ответа.

Процедура проведения промежуточной аттестации для обучающихся устанавливается с учётом их индивидуальных психофизических особенностей. Промежуточная аттестация может проводиться в несколько этапов.

При проведении процедуры оценивания результатов обучения предусматривается использование технических средств, необходимых в связи с индивидуальными особенностями обучающихся. Эти средства могут быть предоставлены университетом, или могут использоваться собственные технические средства.

Проведение процедуры оценивания результатов обучения допускается с использованием дистанционных образовательных технологий.

Обеспечивается доступ к информационным и библиографическим ресурсам в сети Интернет для каждого обучающегося в формах, адаптированных к ограничениям их здоровья и восприятия информации:

- для слепых и слабовидящих:
- в печатной форме увеличенным шрифтом;
- в форме электронного документа;
- в форме аудиофайла.
- для глухих и слабослышащих:
- в печатной форме;
- в форме электронного документа.
- для обучающихся с нарушениями опорно-двигательного аппарата:
- в печатной форме;
- в форме электронного документа;
- в форме аудиофайла.

Учебные аудитории для всех видов контактной и самостоятельной работы, научная библиотека и иные помещения для обучения оснащены специальным оборудованием и учебными местами с техническими средствами обучения:

- для слепых и слабовидящих:
	- устройством для сканирования и чтения с камерой SARA CE;
	- дисплеем Брайля PAC Mate 20;
	- принтером Брайля EmBraille ViewPlus;
- для глухих и слабослышащих:

- автоматизированным рабочим местом для людей с нарушением слуха и слабослышащих;

- акустический усилитель и колонки;
- для обучающихся с нарушениями опорно-двигательного аппарата:
	- передвижными, регулируемыми эргономическими партами СИ-1;
	- компьютерной техникой со специальным программным обеспечением.

#### **9. Методические материалы**

9.1. Планы практических занятий

*Практическое занятие №1*  **Тема: Определение сетевых параметров рабочей станции.**

Цель: Изучение и получение навыков определения сетевых параметров и проверки их корректности.

Инструментальные средства: Командная строка операционной системы MS DOS

*Учебное задание*. Заполнение файла с параметрами хоста

Литература

Никифоров С.В. Введение в сетевые технологии. Элементы применения и администрирования сетей.: Учеб. пособие. – 2-изд. М.: Финансы и статистика, 2007 – 224 с.

### *Практическое занятие №2*  **Тема: Определение маршрутов прохождения пакетов в сети Интернет**

Цель: Выявление проблемных мест коммуникационных сетей. Инструментальные средства: Командная строка операционной системы MS DOS

*Учебное задание*. Трассировка маршрутов до 4 объектов на разных континентах.

#### Литература

 Никифоров С.В. Введение в сетевые технологии. Элементы применения и администрирования сетей.: Учеб. пособие. – 2-изд. М.: Финансы и статистика, 2007 – 224 с.

### *Практическое занятие №3*  **Тема: Проектирование web-сайта**

Цель: Получение навыков web-программирования. Инструментальные средства: MS Windows 7 и выше, Adobe Dreamweaver CS4

*Учебное задание.* Загрузка Adobe Dreamweaver и установка параметров проектирования. Определение стилей, формирование ссылок, установка закладок, вставка рисунков, ссылки с рисунков и их фрагментов.

#### Литература

 Никифоров С.В. Введение в сетевые технологии. Элементы применения и администрирования сетей.: Учеб. пособие. – 2-изд. М.: Финансы и статистика, 2007 – 224 с.

### *Практическое занятие №4*  **Тема: Размещение файлов и сайта на сервере.** Цель: Получение навыков обмена файлами с серверной системой

#### *Содержание:*

- 1. Регистрация на кафедральном учебном сервере.
- 2. Изучение команд протокола передачи файлов FTP.
- 3. Структуризация файлов, полученных в результате выполнения практических работ 1-3 на локальном компьютере.
- 4. Передача файлов на сервер.
- 5. Корректировка переданной на сервер информации.
- 6. Обновление информации на сервере.

### Литература

 Никифоров С.В. Введение в сетевые технологии. Элементы применения и администрирования сетей.: Учеб. пособие. – 2-изд. М.: Финансы и статистика, 2007 – 224 с.

### *Практическое занятие №5*  **Тема: Проектирование web-страницы на основе использования фреймов.**

Цель: Получение навыков работы с фреймами.

*Учебное задание.* Создание большого сайта «Полководцы Великой отечественной войны».

Создание фреймов о маршалах Г.К. Жукове, К.К. Рокоссовском, А.М. Василевском, И.Д. Черняховском, Т.С. Коневе. Размещение во фрейме карты боевых действий. Формирование ссылок на фреймы.

#### Литература

 Никифоров С.В. Введение в сетевые технологии. Элементы применения и администрирования сетей.: Учеб. пособие. – 2-изд. М.: Финансы и статистика, 2007 – 224 с.

#### АННОТАЦИЯ ДИСЦИПЛИНЫ

Дисциплина «Прикладные телекоммуникационные технологии» реализуется на факультете рекламы и связей с общественностью кафедрой моделирования в экономике и управлении.

Цель дисциплины - обучение теоретическим основам телекоммуникационных технологий, а также приобретение практических умений и навыков ориентации и информационного обмена в современных коммуникационных сетях.

Задачи дисциплины:

- ориентация в локальных и глобальных коммуникационных сетях;
- изучение структуры сетевых протоколов;  $\overline{a}$
- изучение основных телекоммуникационных служб;
- формирование у обучающихся навыков работы с клиентскими программами;  $\overline{a}$
- формирование у обучающихся начальных навыков администрирования серверов.

Дисциплина направлена на формирование общепрофессиональных компетенций

ОПК-5: - Способен для принятия профессиональных решений анализировать актуальные тенденции развития медиакоммуникационных систем региона, страны и мира, исходя из политических и экономических механизмов их функционирования, правовых и этических норм регулирования

В результате освоения дисциплины обучающийся должен:

Знать: параметры сетевых протоколов; базовые понятия и теоретические основы проектирования и применения телекоммуникационных систем; основы информационной безопасности в коммуникационных сетях.

Уметь: работать с современным сетевым программным обеспечением: клиентскими программами протокола передачи файлов, клиентскими программами удаленного администрирования, электронной почтой, вспомогательными программами сетевых служб; проектировать и модифицировать web-страницы и сайты

Владеть: навыками работы с программными средствами телекоммуникаций и поддержки сетевых информационных структур.

По дисциплине предусмотрена промежуточная аттестация в форме экзамена.

Общая трудоемкость освоения дисциплины составляет 3 зачетные единицы.